# **isoftbet betano**

- 1. isoftbet betano
- 2. isoftbet betano :betfair aplicativo android
- 3. isoftbet betano :como ganhar no cassino estrela bet

### **isoftbet betano**

Resumo:

**isoftbet betano : Descubra as vantagens de jogar em mka.arq.br! Registre-se e receba um bônus especial de entrada. O seu caminho para grandes prêmios começa aqui!**  contente:

Como funciona a aposta grátis de 10 € da Betano?

A Betano oferece uma aposta grátis de 10 € para novos clientes que se registrem e façam um depósito. Para receber a aposta grátis, basta seguir estes passos:

Registre-se na Betano.

Faça um depósito de pelo menos 10 €.

Faça uma aposta de 10  $\epsilon$  em isoftbet betano qualquer evento esportivo.

Como instalar APKs no seu dispositivo Android ou iOS

Muitas vezes, quando desejamos utilizar determinadas aplicativos, podemos nos deparar com a 4 necessidade de instalar arquivos APK, especialmente em isoftbet betano dispositivos Android. Já no caso do iOS, isso é possível por meio 4 do /html/eurowin-download-2024-08-11-id-26065.html. Passos para instalar um arquivo APK no Android

Abra o aplicativo "Configurações" em isoftbet betano seu dispositivo Android e selecione "Apps" 4 ou "APPs & Notifications".

Toque nos tres pontinhos no canto superior direito.

Selecione "Acesso especial" ou "A acesso especial a apps" em 4 isoftbet betano alguns dispositivos Android.

Toque em isoftbet betano "Instalar apps desconhecidas".

"Permitir a fonte" para a ferramenta que usará para instalar o APK.

Use 4 um Gerenciador de arquivos ou um navegador de Internet para localizar o arquivo APK. Navegue até o APk desejado e 4 selecione-o.

Clique em isoftbet betano "Instalar" e siga as instruções exibidas na tela para concluir a instalação.

Instalando um arquivo APK no iOS

Baixe 4 o arquivo APK no formato IPA em isoftbet betano seu computador Apple.

Instale /artigo/5€-freebet-2024-08-11-id-1205.pdf compatível com Windows ou macOS.

Conecte seu iPhone ao 4 computador utilizando um cabo USB.

Abra o aplicativo Cydia Impactor.

Após conectado, arraste e solte o arquivo IPA em isoftbet betano Cydia Impactor 4 ou clique em isoftbet betano "Dispositivo" > "Instalar IPA..."

Se necessário, use suas credenciais Apple para autorizar a instalação.

Dessa maneira, fica fácil 4 instalar arquivos APK ou IPA em isoftbet betano diversos dispositivos móveis, aproveitando ao máximo as opções disponíveis no mercado atual dose 4 aplicativos.

## **isoftbet betano :betfair aplicativo android**

5 dias atrs

Betano Apostas: entenda passo a passo como funciona - LANCE! Qual o melhor jogo para ganhar dinheiro na Betano?

Aviator.

Roda da sorte Betano.

Chance Dupla Betano: O Que e Como Funciona? - Brasil 247

Com a oferta 2 Gols de vantagem, voc pode fazer uma aposta nica ou com mais de uma seleo, antes do incio da partida no mercado Resultado Final e se o seu time tiver 2 gols frente em isoftbet betano qualquer momento do jogo, essa seleo vitoriosa automaticamente.

Como funciona a oferta 2 Gols de vantagem? - Betano BR - Zendesk

O que handicap na Betano? O handicap, ou desvantagem, uma opo de aposta que a Betano oferece para nivelar o campo entre equipes com desempenho desigual em isoftbet betano um evento esportivo. Com o handicap, voc pode apostar no apenas na equipe vencedora, mas tambm na margem de vitria ou derrota.

Handicap Betano 2024 | Como Funciona?

### **isoftbet betano :como ganhar no cassino estrela bet**

### **China lança foguete Longa Marcha-4C e coloca satélite no espaço**

Em 12 de maio de 2024, a China lançou com sucesso um foguete Longa Marcha-4C, colocando o satélite Shiyan-23 isoftbet betano órbita. A decolagem ocorreu às 7h43 (horário de Beijing) do Centro de Lançamento de Satélites de Jiuquan, no noroeste do país.

O satélite será usado principalmente para monitoramento do ambiente espacial e foi a 522ª missão de voo dos foguetes da série Longa Marcha.

#### **Detalhes da Missão**

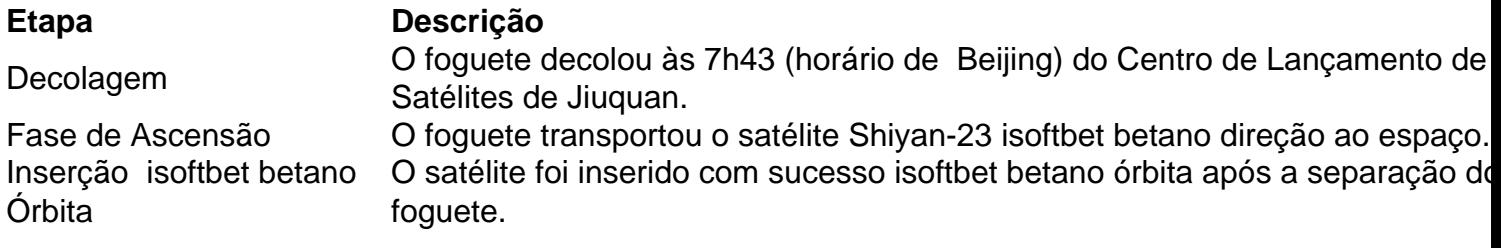

#### **Sobre o Satélite Shiyan-23**

O satélite Shiyan-23 será usado principalmente para monitoramento do ambiente espacial e foi o carregamento útil desta missão.

#### **Sobre a Série Longa Marcha**

Este foi o 522º voo de um foguete da série Longa Marcha, uma família de foguetes de lançamento descartáveis desenvolvidos e operados pela China.

Author: mka.arq.br Subject: isoftbet betano Keywords: isoftbet betano Update: 2024/8/11 19:21:08